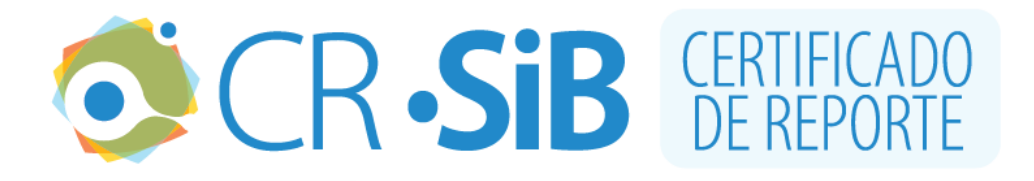

## **1. INFORMACIÓN DEL CERTIFICADO**

Número de certificado: **16F1E5FE458** Fecha de la última actualización del conjunto de datos: **2019-12-19** URL del conjunto de datos: [https://ipt.biodiversidad.co/cr](https://ipt.biodiversidad.co/cr-sib/resource.do?r=0269_eia_linea_transmision_110kv_palagua-cocorna_20191218)sib/resource.do?r=0269 eia linea transmision 110kv palagua[cocorna\\_20191218](https://ipt.biodiversidad.co/cr-sib/resource.do?r=0269_eia_linea_transmision_110kv_palagua-cocorna_20191218) Número de registros biológicos reportados: **992**

# **2. INFORMACIÓN DEL PERMISO**

**Autoridad** Autoridad Nacional de Licencias Ambientales **Número del permiso** 0269 **Titular** Servicios Ambientales y Geográficos S.A **Nit o cédula** 811015529-1 **Fecha de emisión del permiso** 2017-03-13

# **3. INFORMACIÓN DEL RECURSO**

#### **Título del proyecto**

Estudio de Impacto Ambiental de la Línea de Transmisión Eléctrica a 110 KV , Palagua - Cocorná

#### **Resumen**

La caracterización biótica del proyecto se efectuó bajo el permiso de recolección "Resolución 0269 del 13 de marzo de 2017"

#### **Palabras clave**

Registros, cobertura, energía, cocorná, línea de transimisión, conexión, forestal, Specimen

## **3.1 Contacto del recurso**

#### **Nombre**

Elvira Aguilar Amaya **Posición** Coordinadora Biótica **Organización** Servicios ambientales y geográficos S.A **Dirección** CALLE 11B # 40A-130 **Ciudad** Medellín **Teléfono** 4035570 **Correo electrónico** eaguilar@sag-sa.com **Página Web** http://www.sag-sa.com

### **3.2 Contacto del permiso**

**Nombre** Paula Gómez López **Posición** Coordinadora de proyectos **Organización** Servicios ambientales y geográficos S.A **Dirección** CALLE 11B # 40A-130, **Ciudad** Medellín **Teléfono** 4035570 **Correo electrónico** pgomez@sag-sa.com **Página Web** http://www.sag-sa.com

### **3.3 Proveedor de los metadatos**

**Nombre** Paula Gómez López **Posición** coordinadora proyectos **Organización** Servicios ambientales y geográficos S.A **Dirección** Calle 11B #40a-130, **Ciudad** Medellín **Teléfono** 4035570 **Correo electrónico** pgomez@sag-sa.com **Página Web**

## **3.4 Cobertura geográfica**

El proyecto se ubica en el corregimiento de Puerto Garza del municipio de San Carlos, hasta la subestación Cocorná de propiedad de Empresas Públicas de Medellín, localizada en el corregimiento de Puerto Perales del municipio de Puerto Triunfo. La identificación de las coberturas del suelo para el área de influencia del proyecto (AII y AID), se definieron a partir del mapa de coberturas del POMCA Cornare 2017. Dicha información se encuentra a escala 1:25.000. Con el fin de obtener de manera integral y sintética la información referente a las unidades de coberturas conforme a la metodología Corine Land Cover para Colombia (CLCC), a escala 1:100.000 (IDEAM et.al., 2010). Homologando asi: Zonas arenosas naturales, Bosque abierto, Bosque de galería y ripario, Bosque denso, Bosque fragmentado, Zonas de extracción minera, Mosaico de cultivos con espacios naturales Coordenadas: 6°1'44.4''N y 6°12'21.6''N Latitud; 74°45'43.2''W y 74°23'42''W Longitud

## **3.5 Cobertura taxonómica**

La caracterización realizada incluyó el censo de los grupos: vegetación terrestre, epífitas, aves, mamíferos y herpetos, llevando la identificación taxonómica hasta especie en la mayoría de casos y en los que no fue posible hasta género.

**Categorías taxonómicas**

Especie: Mastigolejeunea, Rectolejeunea, Trypethelium, Isopterygium **Nombres comunes:** auriculata, berteroana, nitidiusculum, tenerum

## **3.6 Cobertura temporal**

1 de mayo de 2017 - 20 de mayo de 2018

## **3.7 Métodos de muestreo**

Para la caracterización de cada una de las coberturas vegetales presentes en el área de estudio, se efectuó un muestreo estratificado por cada tipo de cobertura. Este muestreo consiste en dividir la población en sub-poblaciones o estratos más homogéneos (coberturas), con el fin de minimizar la varianza entre las parcelas muestreadas en cada cobertura. Para este muestreo, se tuvo en cuenta los parámetros mencionados en los términos de referencia LI-TER-1-01 (MADS, 2006) En las unidades de muestreo se implementó la metodología utilizada por Gentry (1982), denominada RAP (Rapid Assessment Plot) y modificada posteriormente por el Convenio ISA-JAUM (2004). Este método consiste en el establecimiento de bloques de 0,1 ha (50x20 m), los cuales son divididos al interior en cinco parcelas rectangulares de 50x4 m (200 m2) y donde se traza una subparcela de 5x4 m (20 m2), ubicada al inicio de cada parcela En este muestreo se realizó el estudio de los grupos vegetación terrestre y epifitas vasculares y no vasculares. Flora: Vegetación terrestre: la caracterización de flora se realizó un inventario forestal estadístico con error de muestreo inferior al 15% y una probabilidad del 95% aplicado a la presentación del Plan de Aprovechamiento Forestal, de acuerdo con los Términos de Referencia LI-TER-1-01 de 2006 del Ministerio de Ambiente, Vivienda y Desarrollo Territorial (MAVDT) para el tendido de líneas de transmisión del Sistema Nacional de Interconexión Eléctrica. Epifitas : La evaluación de las plantas epífitas vasculares se realizó teniendo en cuenta tres estratos de muestreo modificados a partir de la metodología de estratos verticales propuesta por Johansson (1974). El estrato 1 (E1) se define desde la base del árbol hasta los tres metros de altura; el estrato 2 (E2) se define entre los tres y seis metros; y el Estrato 3 (E3) desde seis metros en adelante La observación de los estratos superiores en el dosel del árbol hospedero se realizó con binoculares o con cámaras fotográficas semiprofesionales de largo alcance. Es importante aclarar que de acuerdo a la normativa vigente para trabajo en alturas (Resolución 1409 de 2012, Ministerio de Trabajo), no fue posible instalar cuerdas de ascenso ni líneas de vida para la evaluación de las plantas epífitas, debido a que no se puede garantizar que los árboles sirvan como punto de anclaje adecuados para actividades de alturas. Epífitas no vasculares En el caso de las epífitas no vasculares y líquenes, se utilizó la misma unidad de evaluación de las epífitas vasculares, siguiendo la metodología propuesta por Gradstein et al. (2003) En cada árbol hospedero (forófito) se evaluaron musgos, hepáticas, antocerotes, y líquenes presentes en el tronco a partir de una cuadricula de 25cm x 25cm, correspondiente a un área de 625 cm2 Fauna Herpetos Por otra parte, para el levantamiento de la línea base de la herpetofauna (anfibios y reptiles) se realizó a partir del método de Relevamiento por Encuentros Visuales (REV) Para los registros de las especies se tuvieron en cuenta las capturas y los cantos de las especies de anuros. Se contó con la disponibilidad de un gancho herpetológico en caso de encontrar una serpiente venenosa Aves Para realizar el inventario de avifauna y poder registrar la mayor cantidad de especies presentes se instalaron redes de niebla y se realizaron transectos de tiempo y distancia libres cerca de estas. Además, se hicieron detecciones visuales y auditivas, de vocalizaciones y captura con redes de niebla. Estas metodologías fueron diseñadas por el Grupo de Exploración y Monitoreo Ambiental (GEMA) del Instituto de Investigación de Recursos Biológicos Alexander von Humboldt (lAvH) según Villareal et al. (2006 ). Mamíferos Se empleó una combinación de técnicas que permiten reunir evidencias para determinar las especies de mamíferos menores, medianos y grandes existentes en el área, conocidas como de observación directa (trampas Sherman y Tomahawk, redes de niebla y vocalizaciones) e indirecta (rastros y fotografías mediante el uso de cámaras-trampa).

## **3.8 Datos de la colección**

**Nombre de la colección** Herbario de la Universidad de Antioquia **Identificador de la colección** HUA **Identificador de la colección parental** 27 **Método de conservación de los especímenes** Secado y prensado

## **3.9 Datos del proyecto**

#### **Título**

Estudio de Impacto Ambiental de la Línea de Transmisión Eléctrica a 110 KV , Palagua - Cocorná

#### **Nombre**

Lina María Varón Jiménez

**Rol**

Investigador Principal

#### **Descripción del área de estudio**

El proyecto Línea de Transmisión Eléctrica a 110 kV Palagua – Cocorná, consiste en la construcción, operación y mantenimiento de la línea que va desde la futura Central Hidroeléctrica Palagua de propiedad de ISAGEN

#### **Descripción del proyecto**

Se conformará la conexión entre las subestaciones Palagua y Cocorná. El proyecto permitirá la conexión de la energía generada en la central Hidroeléctrica al Sistema de Transmisión Regional (STR) de Antioquia.

**La veracidad de este certificado se puede corroborar en la siguiente dirección web: [https://ipt.biodiversidad.co/cr-sib/pdf.do?r=0269\\_eia\\_linea\\_transmision\\_110kv\\_palagua](https://ipt.biodiversidad.co/cr-sib/pdf.do?r=0269_eia_linea_transmision_110kv_palagua-cocorna_20191218&n=16F1E5FE458)[cocorna\\_20191218&n=16F1E5FE458](https://ipt.biodiversidad.co/cr-sib/pdf.do?r=0269_eia_linea_transmision_110kv_palagua-cocorna_20191218&n=16F1E5FE458)**

#### Descargo de responsabilidad

El publicador de la información es responsable por la calidad y veracidad de la información<br>reportada en el SiB Colombia, y la autoridad ambiental competente podrá evaluar la idoneidad de la información documentada en cualquier momento. El SiB Colombia no se hace responsable por la información reportada en el CR-SiB.